# **apostas online via pix**

- 1. apostas online via pix
- 2. apostas online via pix :passo a passo da roleta
- 3. apostas online via pix :aviator betano entrar

### **apostas online via pix**

#### Resumo:

**apostas online via pix : Inscreva-se em condlight.com.br para uma experiência de apostas única! Ganhe um bônus exclusivo e comece a ganhar agora!** 

#### contente:

Aposta Ganha é a plataforma de apostas online que tem vindo a oferecer a melhores quotas e serviços de apostas em apostas online via pix eventos desportivos, em apostas online via pix particular no futebol. Desde 2024, o Aposta Ganha tem trazido a emoção do futebol e dos jogos de cassino para os seus utilizadores, permitindo-lhes apostar e receber as suas ganâncias na hora.

#### O que é Aposta Ganha?

Aposta Ganha é uma plataforma online que oferece apostas desportivas em apostas online via pix uma variedade dos maiores e mais emocionantes campeonatos de futebol do mundo. Com quotas altas e uma ampla variedade de opções de apostas para escolher, o Aposta Ganha é a escolha perfeita para os fãs de futebol.

#### Em que momentos poderá utilizar Aposta Ganha?

As apostas no Aposta Ganha são permitidas em apostas online via pix qualquer lugar, em apostas online via pix qualquer hora. No entanto, recomendamos que os utilizadores se apeguem às suas normas locais sobre apostas on-line e julgem qual o melhor momento para apostar.

#### [betfair trader esportivo](https://www.dimen.com.br/betfair-trader-esportivo-2024-07-04-id-11562.html)

Apostas em corridas de cavalos online estão se tornando cada vez mais populares no mundo dos jogos de azar online. 5 Milhões de pessoas em todo o mundo optam por jogar neste tipo de entretenimento, pois oferece uma dose diária de 5 adrenalina e a oportunidade de ganhar dinheiro.

O que são apostas em corridas de cavalos online?

-----------------------------------------------

As apostas em corridas de cavalos 5 online são basicamente o ato de colocar dinheiro em um cavalo específico para ganhar uma corrida. Existem vários tipos de 5 apostas, incluindo win (ganhar a corrida), place (ficar em primeiro ou segundo lugar) e show (ficar em primeiro, segundo ou 5 terceiro lugar). Além disso, os apostadores podem escolher entre diferentes tipos de corridas, como corridas de platô e corridas com 5 obstáculos.

Por que as pessoas fazem apostas em corridas de cavalos online?

Há uma série de razões pelas quais as pessoas se 5 envolvem em apostas de corrida de cavalos online. Alguns o veem como uma forma emocionante de entretenimento, enquanto outros estão 5 à procura de uma oportunidade de ganhar dinheiro. Além disso, as apostas em corridas de cavalos online geralmente são fáceis 5 de acessar e oferecem uma ampla variedade de opções de apostas.

Como funcionam as apostas em corridas de cavalos online?

-------------------------------------------------------- Para fazer 5 uma aposta em corridas de cavalos online, os jogadores devem escolher um site confiável e criar uma conta. Depois de 5 financiar a conta, eles podem escolher uma corrida e colocar apostas online via pix aposta. Em seguida, eles podem sentar e ver a 5 corrida ao vivo ou ver o resultado mais tarde. Se o cavalo selecionado vencer a corrida, o apostador ganhará um 5 prêmio baseado nas probabilidades da aposta. Conclusão

----------

As apostas em corridas de cavalos online são uma forma popular de entretenimento e ganhar 5 dinheiro para muitas pessoas em todo o mundo. Com a facilidade de acesso e a variedade de opções de apostas, 5 é fácil ver por que essa forma de jogo de azar online está crescendo em popularidade. No entanto, é importante 5 lembrar que as apostas podem ser aditivas e devem ser praticadas com moderação.

### **apostas online via pix :passo a passo da roleta**

# **Como Instalar Arquivo APK no Seu Dispositivo Android no Brasil**

Para instalar um arquivo APK no dispositivo Android, geralmente é preciso fazer o seguinte:

- 1. No dispositivo Android, navegue até 'Apps' > 'Configurações' 'Segurança', e ative 'Fontes Desconhecidas'. Depois, toque em apostas online via pix 'OK' para confirmar essa configuração.
- 2. Esse e estudo permitirá a instalação de aplicativos de terceiros e APKs autônomos.

### **Passo a Passo para Baixar e Instalar**

segue abaixo, um tutorial sobre como baixar, instalar, e desfrutar [oLightroom Mod APK versão](/site-de-apostas-jogos-futebol-2024-07-04-id-44214.html) [2024 \(desbloqueado\)](/site-de-apostas-jogos-futebol-2024-07-04-id-44214.html) num dispositivo Android no Brasil

- 2. Desative a proteção contra fontes desconhecidas:
	- No Android, navegue até 'Apps' > 'Configurações' 'Segurança'
	- Remova a caixa de seleção ao lado de 'Fontes Desconhecidas'
- Toque no baixado APK, então procure e toque no botão 'Instalar'. Aguarde a conclusão da 3. instalação.
- 4. Abra o e aproveite o todas as funções previstas deste premiúmo.

O artigo em apostas online via pix português acima informa ao usuário como instalar um arquivo APK no seu dispositivo Android. No Brasil, este guia inicia lembrando ao leitor ativar a opção de "Fontes Desconhecidas" nas configurações de seu aparelho para habilitar a instalação de aplicativos de terceiros e arquivos APk. Instruí-lo no processo passo a passo de como fazê-lo, mas também destacando links sobre tutorial para instalar AP K e para download um Lightroom Mod APX específico.

ndamentos. 1 Garantir uma boa gestão de banca, A gerenciamento eficaz em apostas online via pix bankroll

essencial par o sucessoa tempo e...

apostar 1%-2% numa jogada. Note que os tamanhos

unidades de compra a profissionais estão normalmente na faixa, 1,5%! Investidores rtivoes agressivo e podem querer arriscarar 33% duma case Apostando no grande da

### **apostas online via pix :aviator betano entrar**

# **Indústria cinematográfica está passando por dificuldades?**

### **Veja como as citações de filmes ainda estão gerando lucros na internet**

Você talvez tenha ouvido falar que a indústria do cinema está passando por momentos difíceis. Talvez tenha visto como grandes filmes estão subperformando nas bilheterias ou observado cineastas famosos como David Lynch e Francis Ford Coppola lutando para encontrar financiamento ou distribuição, e se perguntando se os dias de glória do cinema realmente estão envelhecendo.

Mas relxa! O cinema ainda representa um local próspero para negócios, apenas talvez não seja exatamente o que você estava pensando. De fato, se quiser ver como o cinema ainda está repleto de vida, basta dar uma olhada apostas online via pix tudo o que está à venda no Etsy com citações de filmes.

#### **As citações de filmes mais lucrativas apostas online via pix produtos feitos por fãs**

Um novo estudo realizado pelos gigantes da indústria cinematográfica conhecidos como Leitor de Código QR descobriu e compilou as citações de filmes mais lucrativas de todos os tempos quando aplicadas a mercadorias feitas por fãs.

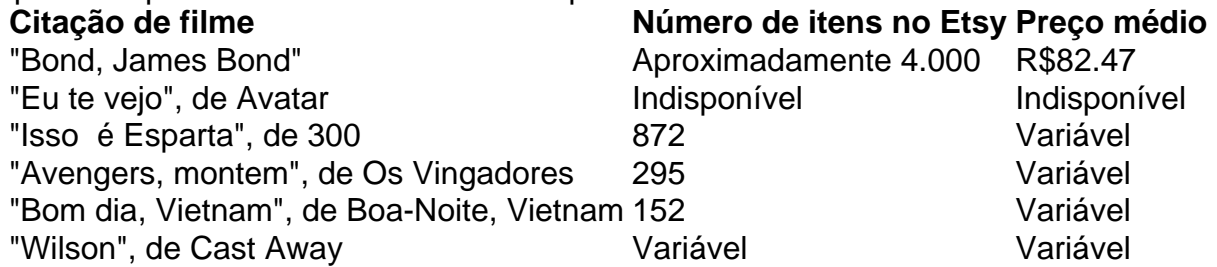

A citação de filme mais lucrativa para produtos feitos por fãs é "Bond, James Bond", com quase 4.000 itens no Etsy, vendidos por uma média de R\$82.47. Outras citações populares incluem "Eu te vejo", de Avatar, "Isso é Esparta", de 300, "Vingadores, montem", de Os Vingadores, "Bom dia, Vietnam", de Boa-Noite, Vietnam e "Wilson", de Cast Away.

Author: condlight.com.br

Subject: apostas online via pix

Keywords: apostas online via pix

Update: 2024/7/4 4:29:35